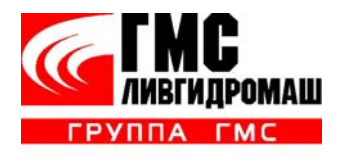

**ОД ГМС ЛИВГИДРОМАШ** 

### **АО «ГМС Ливгидромаш»**

303851 Россия, Орловская область, г. Ливны, ул. Мира, 231 тел. : +7(48677) 7-80-03, 7-81-00 факс : +7(48677) 7-80-99, 7-81-03 Техническая поддержка: +7(48677) 7-92-21, 7-92-12 e-mail : info@hms-livgidromash.ru www.hms-livgidromash.ru www.hms.ru

# **УСТРОЙСТВО УПРАВЛЕНИЯ И ЗАЩИТЫ «L3.1» 012.96.00.00.00**

# **Описание протокола MODBUS** *(версия 1.01)*

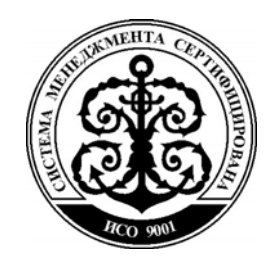

## СОДЕРЖАНИЕ:

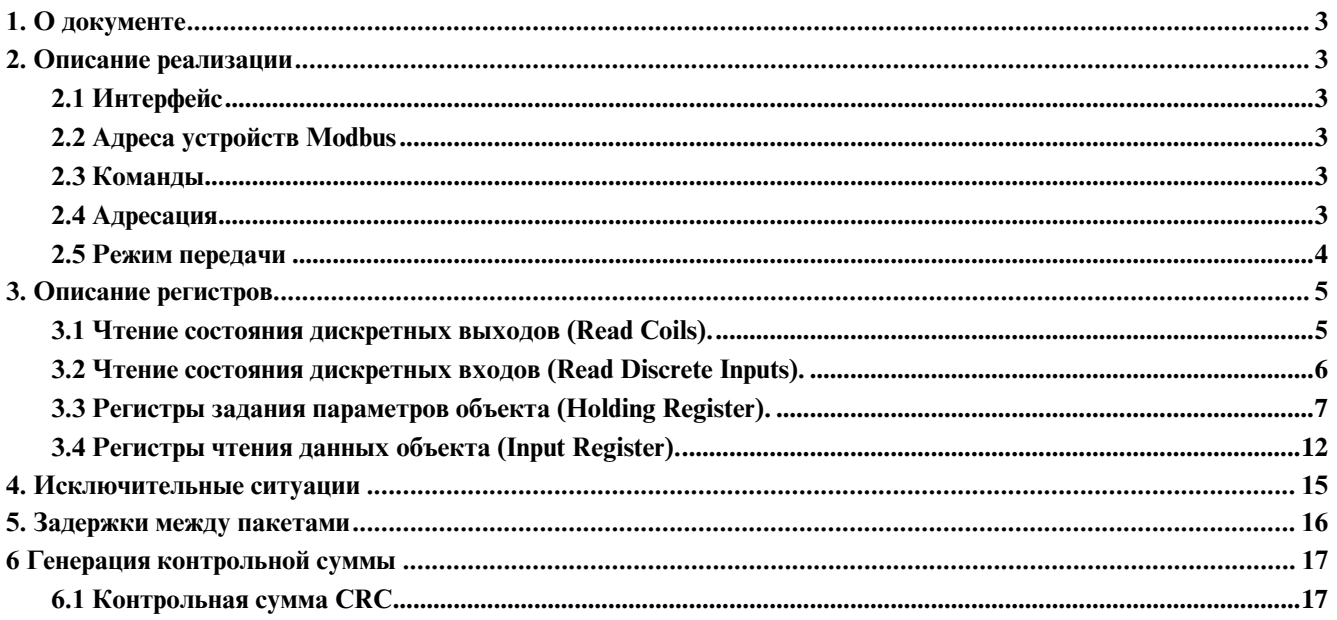

#### **1. О документе**

Документ описывает реализацию протокола RTU в устройствах управления и защиты трехфазных асинхронных электродвигателей серии L3 (далее по тексту - контроллер) производства АО «ГМС Ливгидромаш». Содержится вся необходимая информация для программистов при подключении контроллеров к SCADA системам или при создании распределенных систем автоматики.

Данный документ ссылается на следующие документы:

- 1. Modbus Application Protocol Specification v1.1b (www.modbus.org)
- 2. Modbus messaging on TCP/IP implementation Guide Rev 1.0 (www.modbus.org)
- 3. Modbus over Serial Line Specification & Implementation guide V1.0 (www.modbus.org)

Термины и сокращения:

- RS-232 стандарт EIA/TIA-232;
- RS-485 стандарт EIA/TIA-485 Standard.

#### **2. Описание реализации**

#### *2.1 Интерфейс*

Контроллер имеет последовательные интерфейсы RS-485 и/или RS-232. Для организации сети из двух и более приборов можно использовать преобразователь интерфейсов 232/485. Интерфейс RS-485 позволяет объединить в сеть до 128 устройств на линии длиной до 1200 м. Контроллер является ведомым (slave) устройством, отвечающим на команды с соответствующим адресом в пакете протокола.

По последовательным интерфейсам поддерживается протокол верхнего уровня Modbus c форматом пакета RTU в полном соответствии с документом «Modbus over Serial Line Specification & Implementation guide V1.0». Поддерживаются скорости передачи от 2400 бит/с до 128000 бит/с с контролем четности, 8 или 9 бит данных, 1 или 2 стоп-бита. Физический интерфейс, скорость соединения и сетевой адрес задаются при программировании контроллера. Максимальное время ожидания ответа составляет не более 100 мс.

#### *2.2 Адреса устройств Modbus*

Все устройства серии поддерживают команды Modbus в полном соответствии с синтаксисом запроса и ответа, определенным в документе «Modbus Application Protocol Specification v1.1b». Поддерживаются запросы к конкретным устройствам по их адресам, широковещательный режим не поддерживается. Адрес устройства может быть от 01h до F7h. Диапазон адресов F8h-FFh зарезервирован в стандарте Modbus.

#### *2.3 Команды*

Микроконтроллер поддерживает следующие команды:

- **01h** Чтение состояния дискретных выходов (Read Coils)
- **02h** Чтение состояния дискретных входов (Read Discrete Inputs)
- **03h** Чтение регистров настройки (Read Holding Registers)
- **04h** Чтение входных регистров (Read Input Register)
- **05h** Установка единичного дискретного выхода (Write Single Coil)
- **06h** Запись регистра настройки (Write Single Register)
- **10h** Запись нескольких регистров настройки (Write Multiple Registers)

Наличие команд 07h, 08h, 0Bh, 0Ch, 0Fh, 11h, 14h, 15h, 16h, 17h, 18h не обязательна. Поддержка конкретным устройством команды из приведенного выше списка отражается отдельно.

#### *2.4 Адресация*

Адреса запрашиваемых регистров и битов по протоколу Modbus и адреса в памяти устройства имеют однозначное табличное соответствие, но не совпадают. Таблица соответствия адресов задается программистом и должна быть отражена в документации к устройству. По одному интерфейсу может быть доступно не более 32767 байт адресуемых регистров переменных, 32767 байт регистров входов и 8192 байт, доступных через битовых переменные.

Основным способом передачи данных по протоколу Modbus является чтение или запись регистров. Реализация протокола поддерживает как побайтную адресацию, так и пословную.

Адресация битовых массивов данных полностью соответствует стандарту Modbus. Максимально возможное количество битов, передаваемых в одном пакете, не может быть более 256.

#### *2.5 Режим передачи*

В протоколе Modbus существуют два режима передачи. Это ASCII (American Standard Code for Information Interchange) и RTU (Remote Terminal Unit). Режим выбирается пользователем, в зависимости от используемого в сети оборудования. Для каждой сети Modbus должен использоваться только один режим. Использование смешанных режимов в одной сети не допускается.

#### **Структура кадра сообщения в режиме ASCII**

Семибитовый код ASCII был разработан как универсальный код для отображения символов английского языка для телетайпов и является принятым в США стандартом для представления символов английского языка и управляющих символов, например, CR (возврат каретки) и LF (перевод строки). Наименования этих символов сохранились со времен телетайпов и сейчас просто указывает на конец кадра.

Преимуществом данного режима является то, что если в качестве ведомого устройства включить монитор, то можно увидеть на экране понятный человеку отформатированный код, который послан ведущим устройством на экран монитора. На рисунке 1 показана структура сообщения Modbus в режиме ASCII. Его начало обозначается символом «**:**»(3Ah), а конец - последовательностью CR/LF (два символа ASCII - 0Dh, 0Ah).

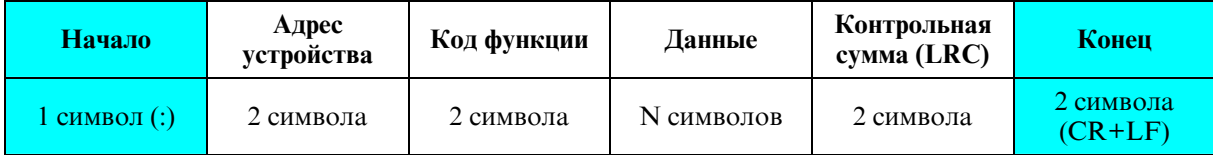

Рисунок 1 Структура кадра сообщения Modbus ASCII

Любой символ ASCII представляется 7 битами. Символы должны быть либо цифрами от 0 до 9, либо буквами от А до F, так как предполагается, что данные представляются в шестнадцатеричном формате, но отображаются в виде символов ASCII. Например, код функции 03 будет отображаться двумя ASCIIсимволами: «0»(30h) и «3»(33h). То же самое относится и к содержимому поля данных.

Одним из преимуществ режима ASCII является то, что он не предъявляет жестких требований к синхронизации. Допускается временной промежуток между символами до 1 секунды - только по истечении его генерируется сообщение о превышении лимита времени.

#### **Структура кадра сообщения в режиме RTU**

При работе в режиме RTU синхронизация имеет более важное значение, чем в режиме ASCII. В этом варианте специальный начальный символ отсутствует. Вместо этого кадр сообщения начинается с маркерного интервала, длительность которого равна времени передачи четырех символов. После истечения этого интервала передается адрес устройства, затем код функции и собственно данные. Имеются и другие отличия от кадра сообщения в режиме ASCII, как это показано на рисунке 2.

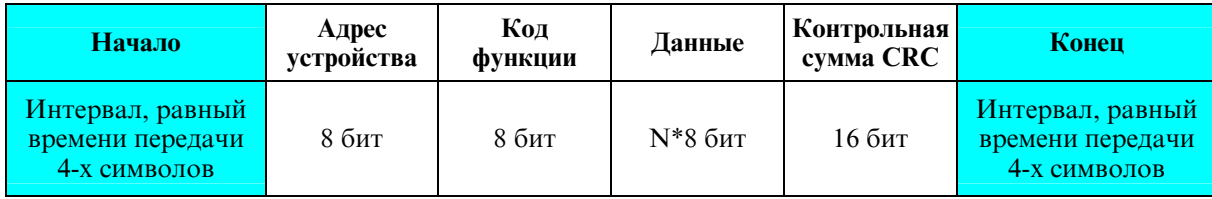

Рисунок 2 Структура кадра сообщения Modbus RTU

Вместо контрольной суммы LRC (Longitudinal Redundancy Check - продольный контроль по избыточности) в режиме RTU используется контрольная сумма CRC (Cyclic Redundancy Check циклический контроль по избыточности). Конец кадра отмечается маркерным интервалом, равным времени передачи четырех символов.

RTU-сообщения должны посылаться в виде непрерывного потока, и появление значительного временного интервала между смежными символами рассматривается как окончание сообщения. Сообщения в этом режиме весьма компактны и более эффективны, чем ASCII, с точки зрения их передачи. Поэтому режим RTU является более популярным.

#### **3. Описание регистров.**

#### *3.1 Чтение состояния дискретных выходов (Read Coils).*

Чтение дискретных выходов производится командой **01h (Read Coils).** 

Функция позволяет пользователю получить статус (1/0) логических ячеек. Широковещательный режим не поддерживается. Помимо полей адреса и функции, сообщение требует, чтобы информационное поле содержало логический адрес первой ячейки и число ячеек, статус которых необходимо получить.

Если возвращаемое количество выходов не кратно восьми, то оставшиеся старшие биты в последнем байте сообщения будут установлены в «0».

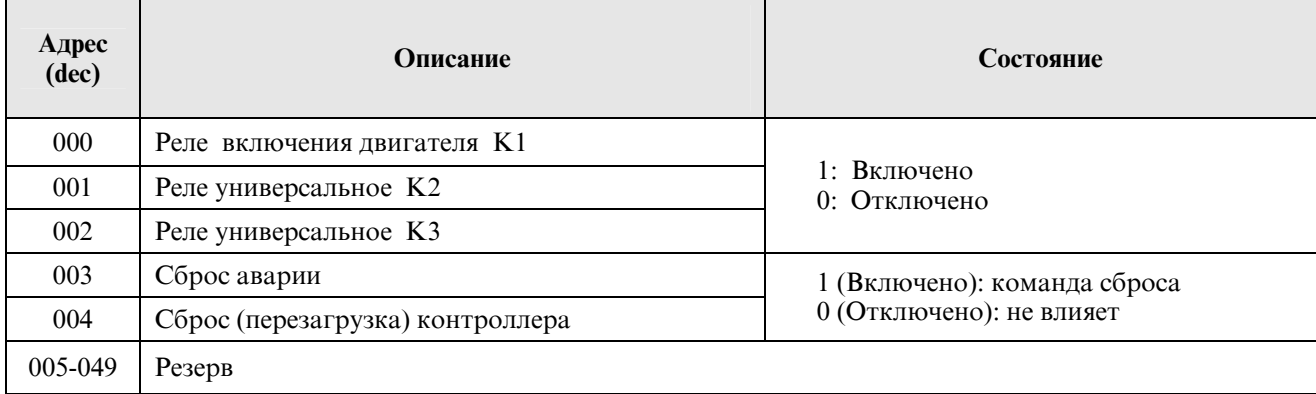

**Примечание** - При чтении выходов по адресам 004 – 005 их значение всегда будет нулевым.

Чтение состояния 5 выходов с адреса 000.

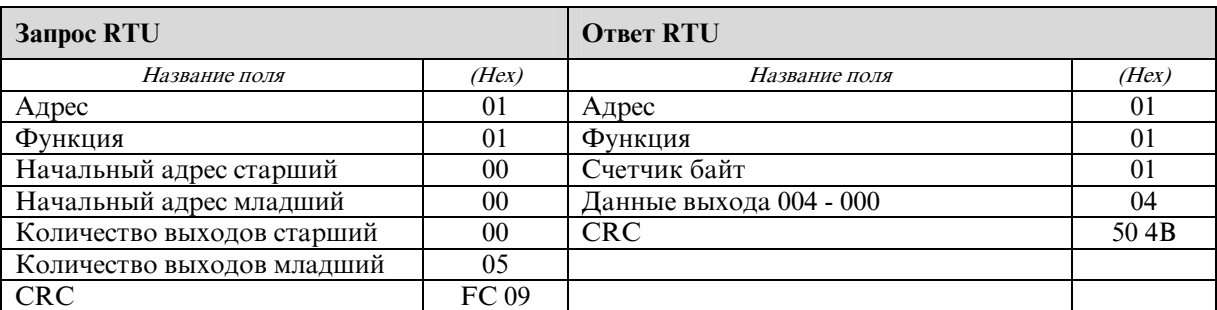

Статус выходов  $004 - 000 = 0x04h = 00000100$ .

Читая слева направо, видим, что выход 002 (Реле К3) в состоянии «Включено», остальные в состоянии «Отключено».

Чтение состояние одного выхода по адресу 001 (Реле К2).

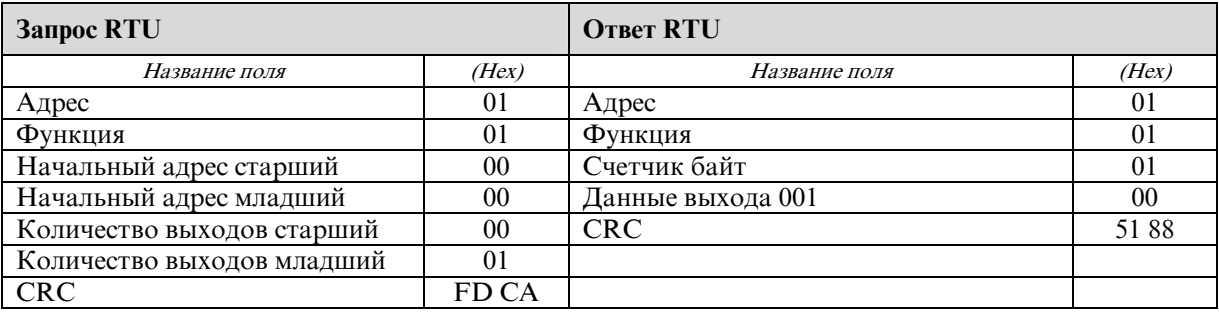

В младшем разряде – состояние бита: 0 (реле К2 отключено).

При запросе любого единичного выхода в младшем разряде будет его состояние.

Установка единичного дискретного выхода производится командой **05h** (Write Single Coil).

Запрос содержит содержит адрес устройства, номер функции, адрес выхода (2 байта) и состояние, в которое его необходимо установить (2 байта).

Значение FF 00 (hex) – состояние «**Включено**», значение 00 00 (hex) – состояние «**Отключено**». Любое другое значение неверно и не влияет на выход.

Запись состояния «Включено» дискретного выхода по адресу 003 (Сброс аварии). Нормальный ответ повторяет запрос.

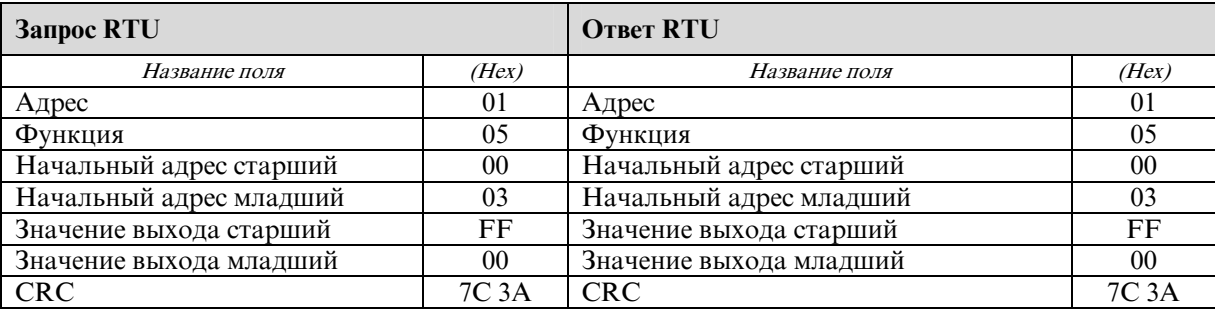

**Примечание** - Изменение состояния выхода по адресу 000 «Реле включения двигателя K1» возможно только при режиме работы - «Управление по RS-485». В других режимах попытки записи значений будут игнорироваться.

Изменение состояния выходов по адресам 001…002 «Реле универсальное K2…К3» возможно только при установке функций каждого реле - «Управляется по RS-485».

Сброс аварии и перезагрузка контроллера осуществляется записью состояния «Включено» в соответствующие регистры. Значение этих выходов при чтении всегда нулевое.

#### *3.2 Чтение состояния дискретных входов (Read Discrete Inputs).*

Чтение дискретных входов производится командой **02h (Read Discrete Inputs)**.

Данная функция позволяет пользователю получить состояние («Замкнут» или «Разомкнут») дискретных входов и аварийных битовых сигналов адресуемого контроллера. Широковещательный запрос не поддерживается.

Запрос содержит адрес устройства, номер функции, начальный адрес (2 байта) и количество требуемых входов (2 байта). Статус входов в ответном сообщении передается как один выход на бит.

Если возвращаемое количество входов не кратно восьми, то оставшиеся старшие биты в последнем байте сообщения будут установлены в 0. Счетчик байт содержит количество байт, передаваемых в поле данных.

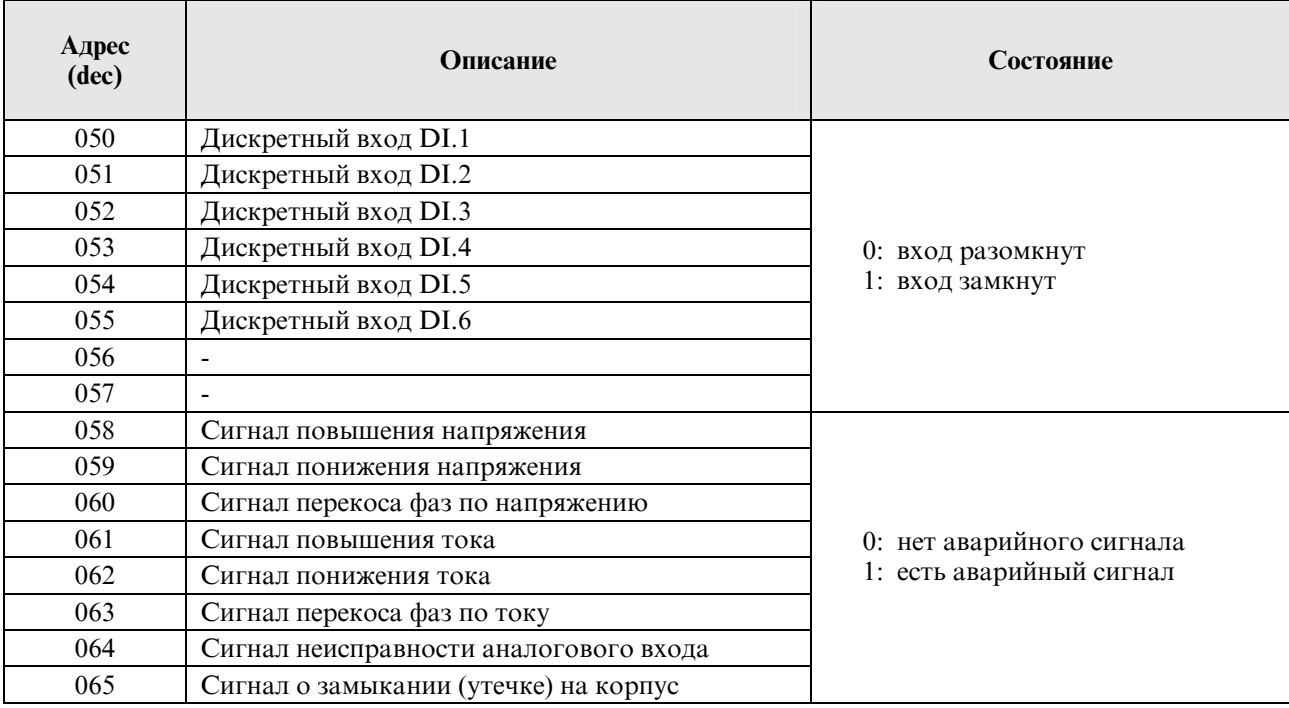

Чтение 3 входов с адреса 053.

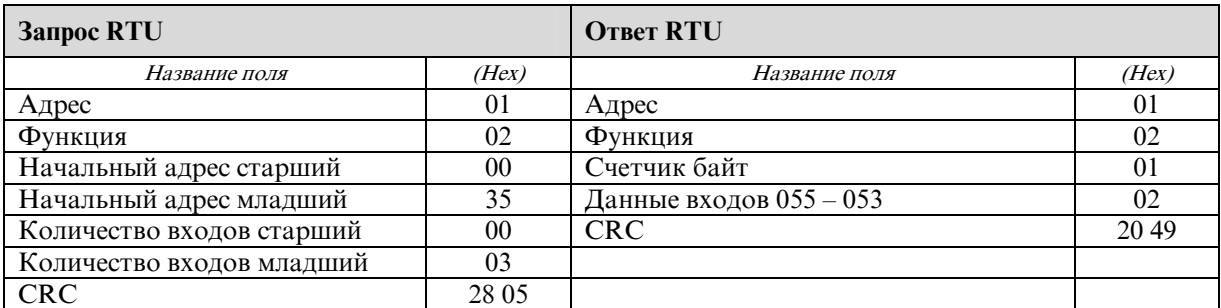

Статус входов  $055 - 053 = 0x02h = 00000010$ .

Читая с нулевого бита, определяем состояние входов 055 – 053.

 $53 - (0)$ »,  $54 - (1)$ »,  $55 - (0)$ », далее идут нули, независимо от состояния входов.

Чтение 8 входов с адреса 050.

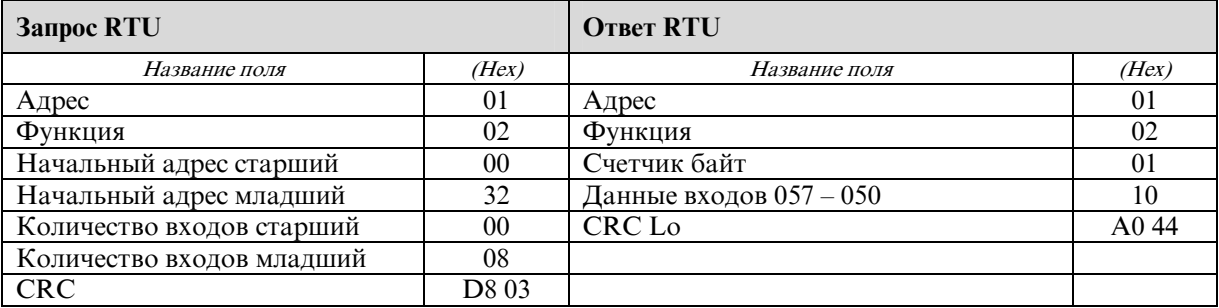

Статус входов  $057 - 050 = 0x10h = 0001 0000$ . В младшем бите состояние регистра 050.

Чтение 16 входов с адреса 050.

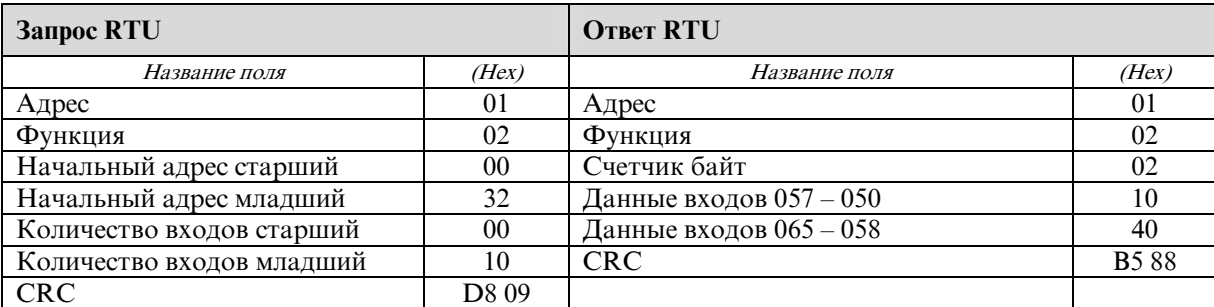

Статус входов 057 – 050 = 0x10h = 0001 0000. В младшем бите состояние регистра 050. Статус входов 065– 058 = 0x40h = 0100 0000. В младшем бите состояние регистра 058.

#### *3.3 Регистры задания параметров объекта (Holding Register).*

Чтение регистров производится командой **03h (Read Holding Register)**.

Данная функция позволяет получить двоичное содержимое 16-ти разрядных регистров адресуемого контроллера. Адресация позволяет получить за каждый запрос до 125 регистров. Широковещательный режим не допускается.

Адресуемый контроллер посылает в ответе свой адрес, код выполненной функции и информационное поле. Информационное поле содержит 2 байта, описывающих количество возвращаемых байт данных. Длина каждого регистра данных – 2 байта. Первый байт данных в посылке является старшим байтом регистра, второй – младшим.

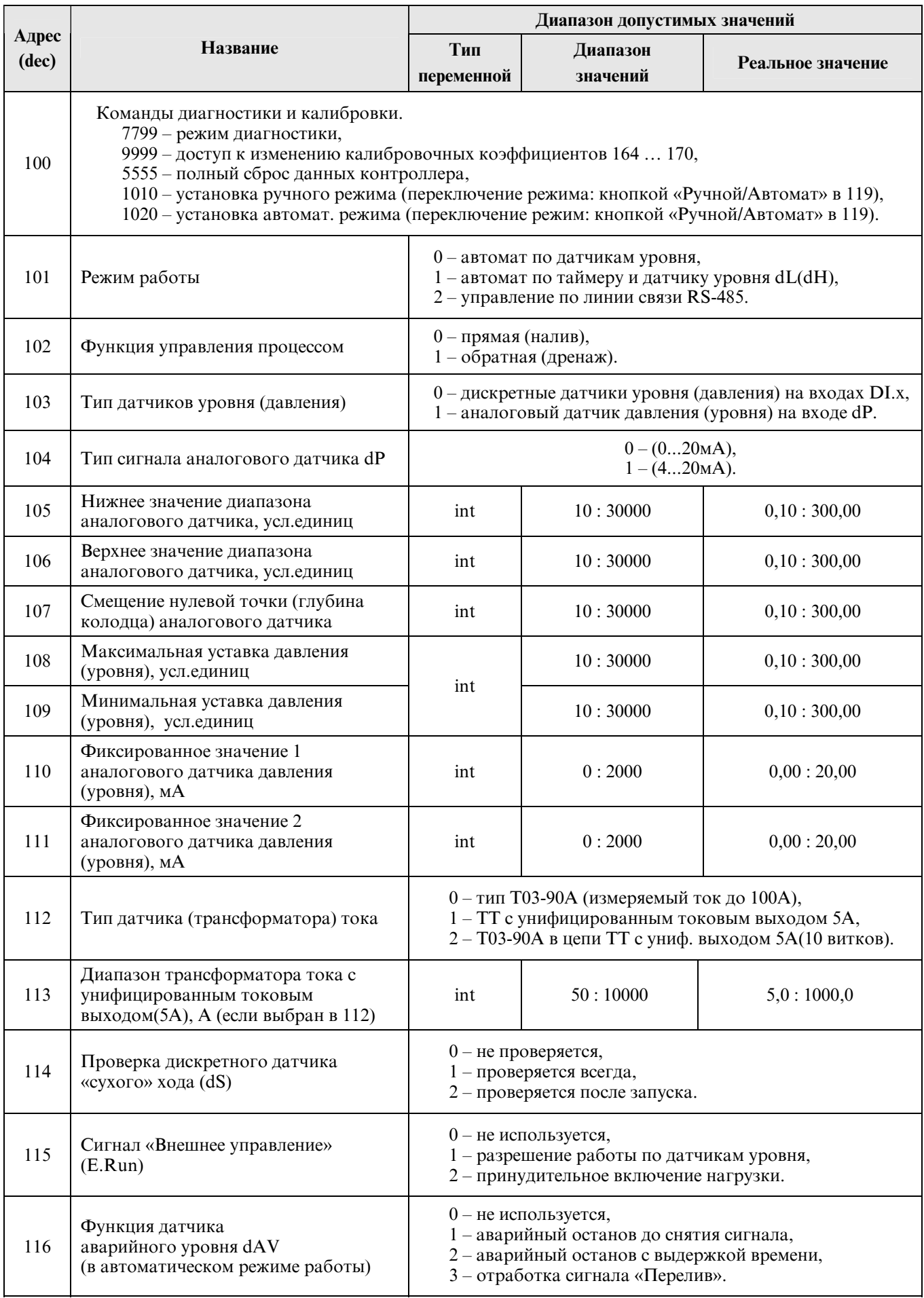

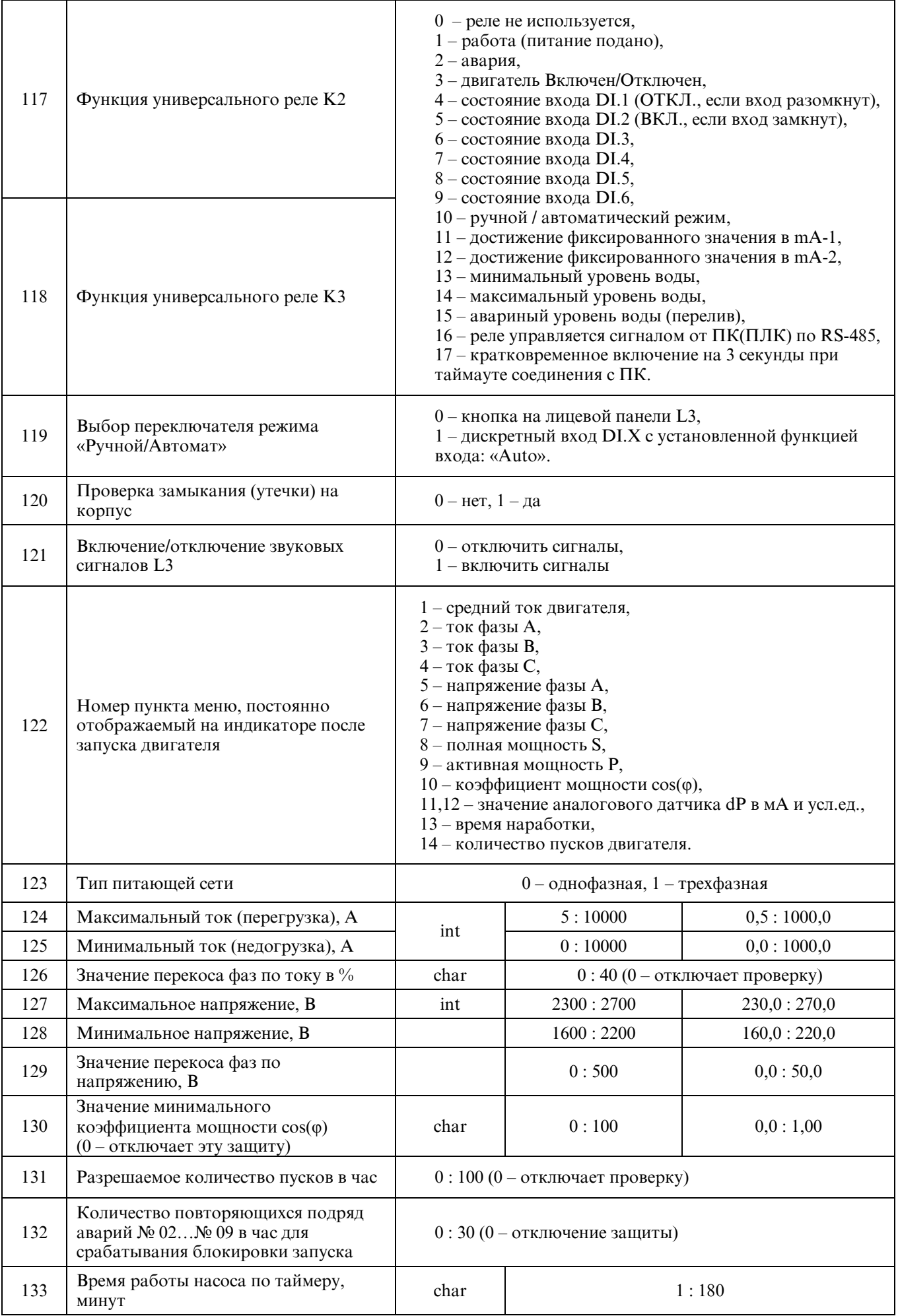

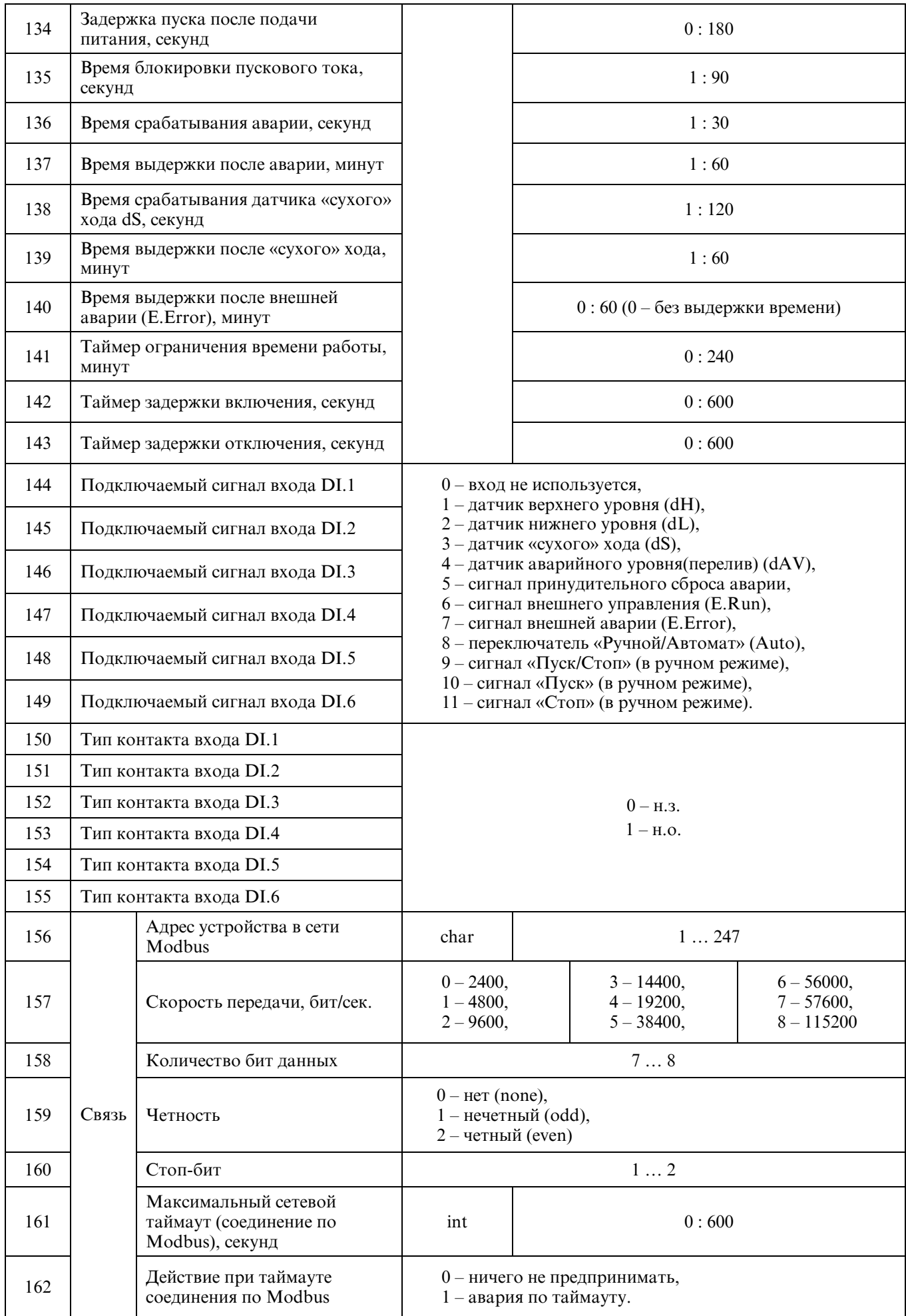

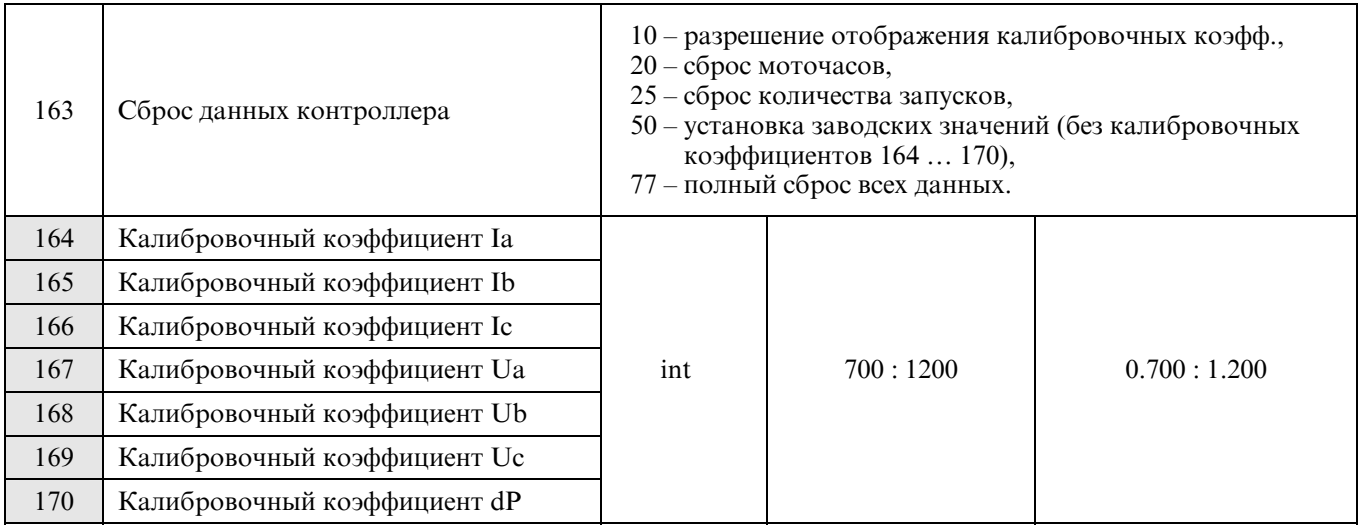

Запись в регистры производится командой **06h (Write Single Register)** 

В случае успешного выполнения функции ответное сообщение идентично запросу. При попытке записи значений вне допустимого диапазона, буден записано минимальное или максимальное значение этого диапазона.

Чтение 3 регистров с адреса 101.

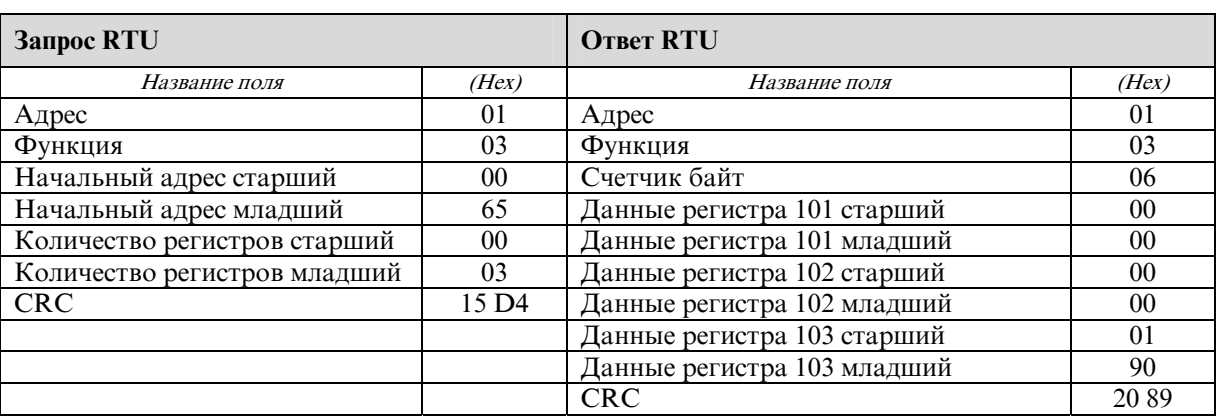

Запись регистра по адресу 108.

Нормальный ответ контроллера повторяет запрос.

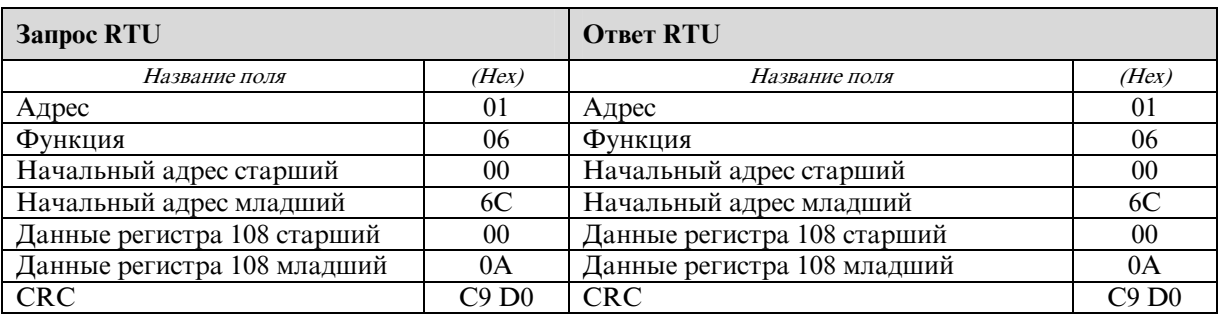

#### Запись нескольких регистров настройки производится командой **10h (Write Multiple Registers)**

Данная функция позволяет записать до 64 16-ти разрядных регистров настройки. В случае успешного выполнения функции ответное сообщение состоит из первых 6 байт запроса. При попытке записи значений вне допустимого диапазона, буден записано минимальное или максимальное

значение этого диапазона.

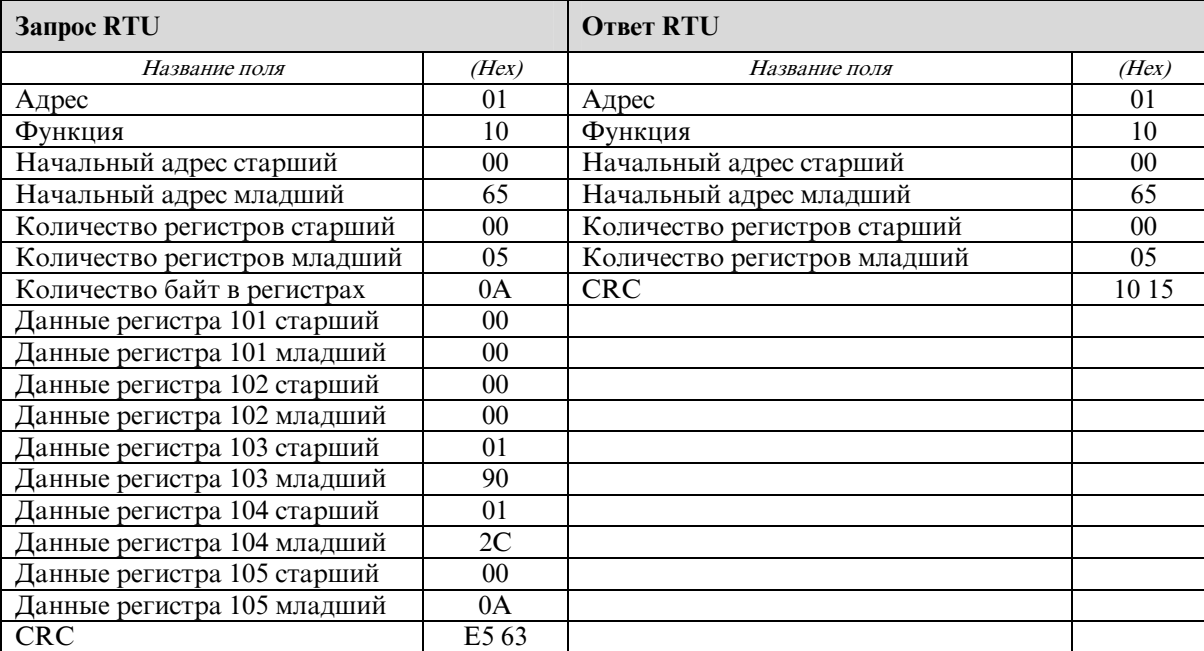

Запись 5 регистров с адреса 101(значения 0, 0, 400, 300, 10).

#### *3.4 Регистры чтения данных объекта (Input Register).*

Чтение регистров производится командой **04 (Read Input Register)**.

Данная функция позволяет получить двоичное содержимое 16-ти разрядных регистров адресуемого контроллера. Адресация позволяет получить за каждый запрос до 125 регистров. Широковещательный режим не допускается. Адресуемый контроллер посылает в ответе свой адрес, код выполненной функции и информационное поле. Информационное поле содержит 2 байта, описывающих количество возвращаемых байт данных. Длина каждого регистра данных – 2 байта. Первый байт данных в посылке является старшим байтом регистра, второй – младшим.

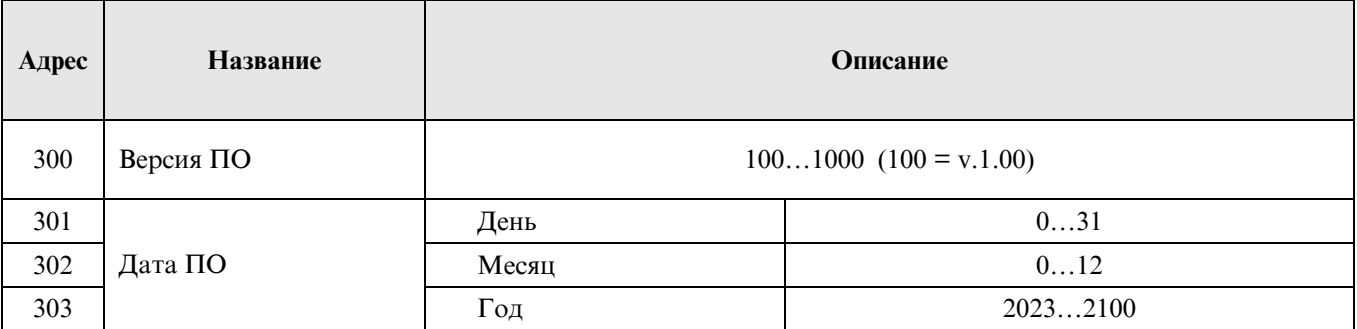

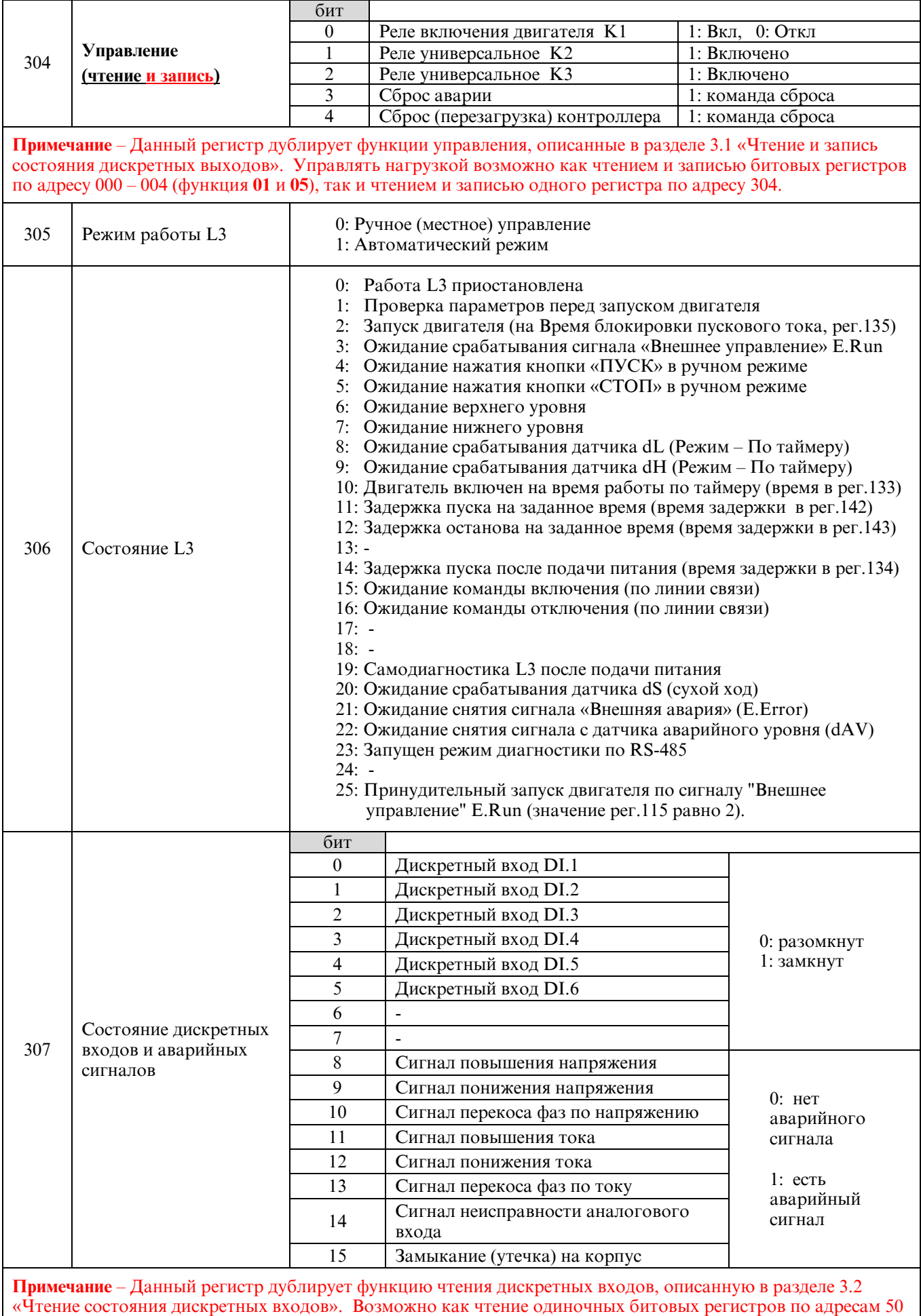

13

– 65 (функция **02**), так и чтение одного регистра по адресу 307 (функция **04**).

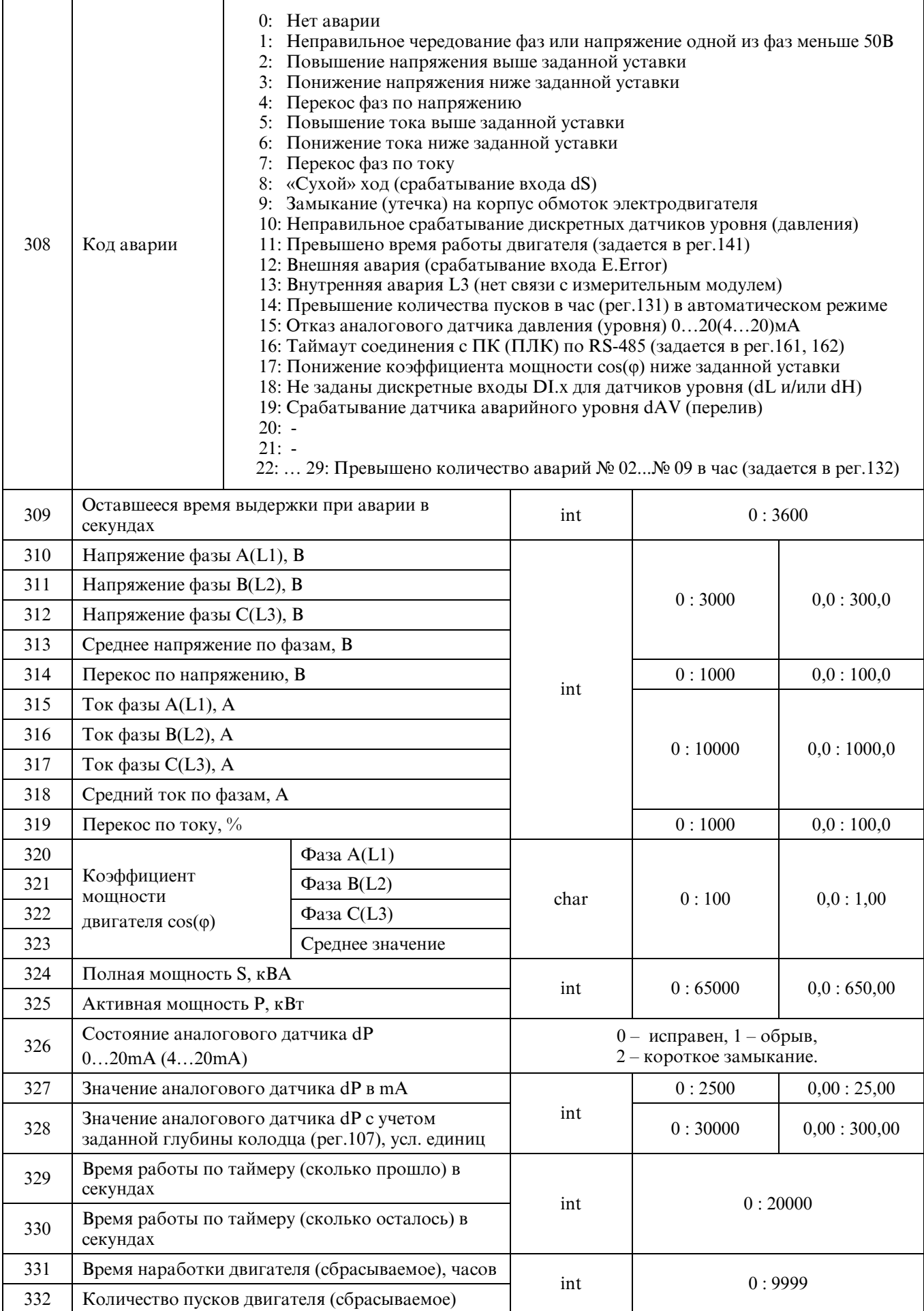

Чтение 3 регистров с адреса 300 (0x012Ch) (полученные значения 2, 0, 4).

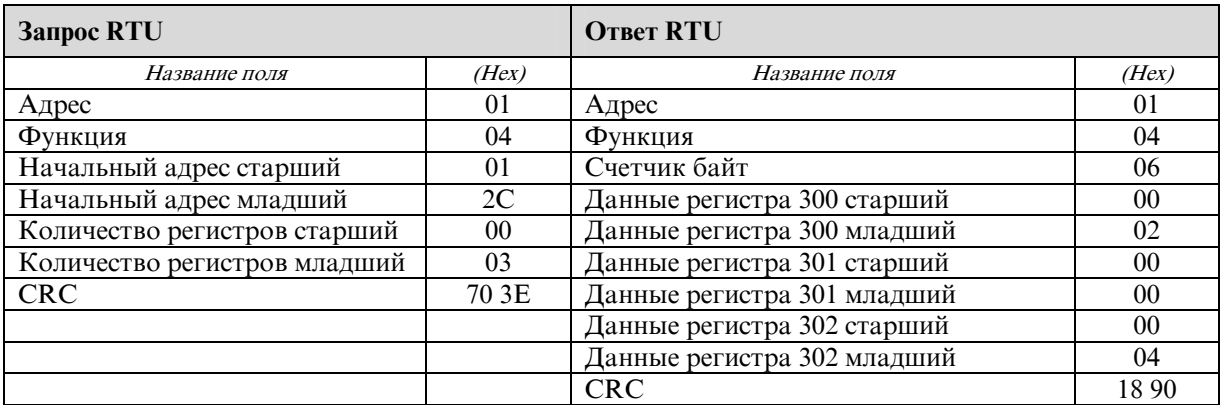

#### **4. Исключительные ситуации**

L4 поддерживает сообщения информирования клиента (мастера) Modbus об исключительных ситуациях (Exception). Формат возвращаемых пакетов полностью соответствует документу «Modbus Application Protocol Specification v1.1a». Сообщения об исключительных ситуациях возникают только на запросы, адресованные данному устройству с правильным значением LRC или CRC пакета.

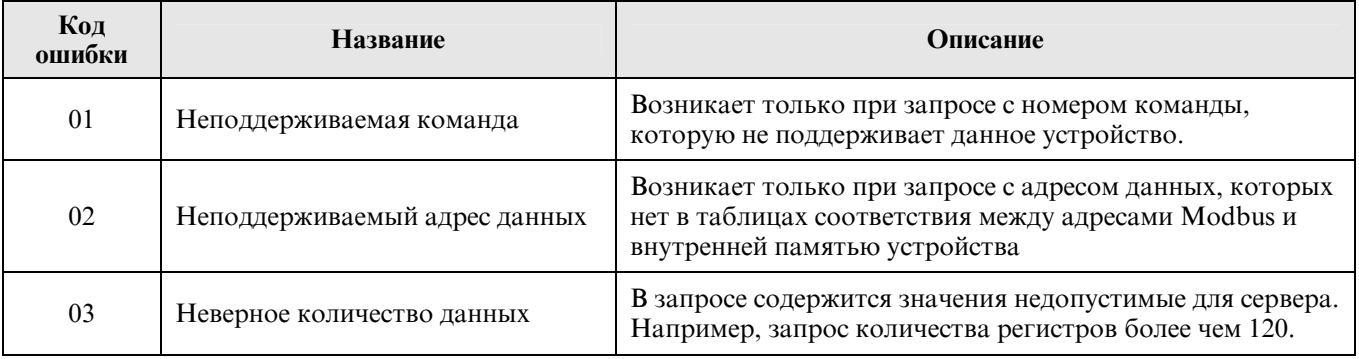

Когда контроллер обнаруживает одну их этих ошибок, он посылает ответное сообщение, содержащее адрес, код функции, код ошибки и контрольную сумму. Для указания на то, что ответное сообщение – это уведомление об ошибке, старший бит поля кода функции устанавливается в 1.

#### **Запрос RTU**

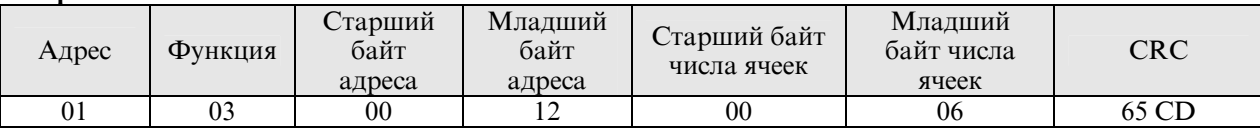

Этот запрос требует от устройства с адресом 01 данных 6 регистров с адреса 18. Но, например, это устройство имеет максимальный адрес 0x0016, а запрашиваемое количество данных превышает диапазон адреса и является ошибочным. Соответственно, будет сгенерировано следующее ответное сообщение:

#### **Ответ RTU**

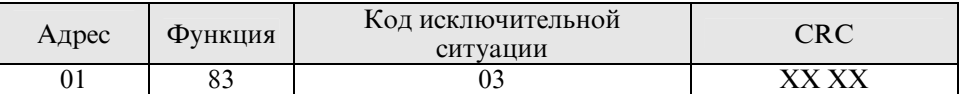

Значение в поле функции равно оригинальному значению с установленным в единицу старшим битом. Код исключительной ситуации 03 указывает на ошибочное количество данных.

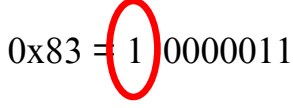

#### **5. Задержки между пакетами**

Временные задержки между пакетами и символами пакетов полностью соответствуют «Modbus over Serial Line Specification  $\&$  Implementation guideV1.0».

В ASCII-режиме сообщение начинается с символа "двоеточие" (":"ASCII, 3A hex), и заканчивается символами "Возврат каретки/Перевод строки" (CR/LF, ASCII 0D и 0A hex). Опрашиваемые устройства в сети непрерывно отслеживают символ "двоеточие". После него начинается прием тела сообщения до символов CR/LF. Интервалы между символами могут быть до 1 секунды. Если интервал больше, принимающее устройство считает это ошибкой и игнорирует сообщение.

В RTU-режиме сообщение начинается с интервала тишины, равного времени передачи 3.5 символов при данной скорости передачи в сети. Затем первым символом передается адрес устройства и остальные байты пакета. Между символами одного пакета может быть задержка длинной не более полутора символов. Между пакетами должна быть задержка не менее 3,5 символов. Рекомендуется начать передавать следующий пакет не ранее чем через 4,5 символа после получения последнего бита предыдущего пакета. Если в интервале между 1,5 символами и 3,5 символами после прихода последнего символа, приходит первый символ следующего пакета, сбрасываются оба пакета.

Комментарий: задержка длинной <sup>в</sup> символ - это время необходимое, для того чтобы передать 8 бит данных при данной скорости передачи <sup>и</sup> параметрах соединения.

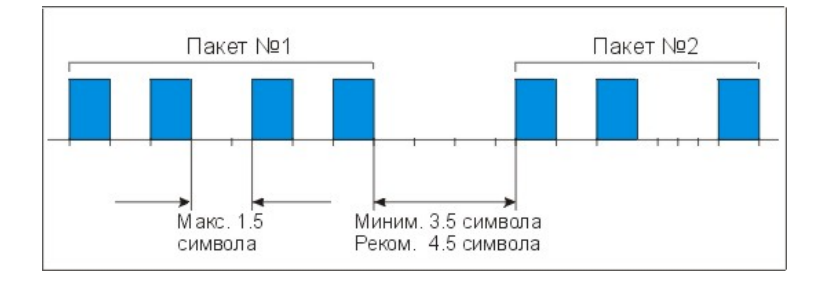

#### **Рекомендуемые задержки между пакетами для режима RTU**

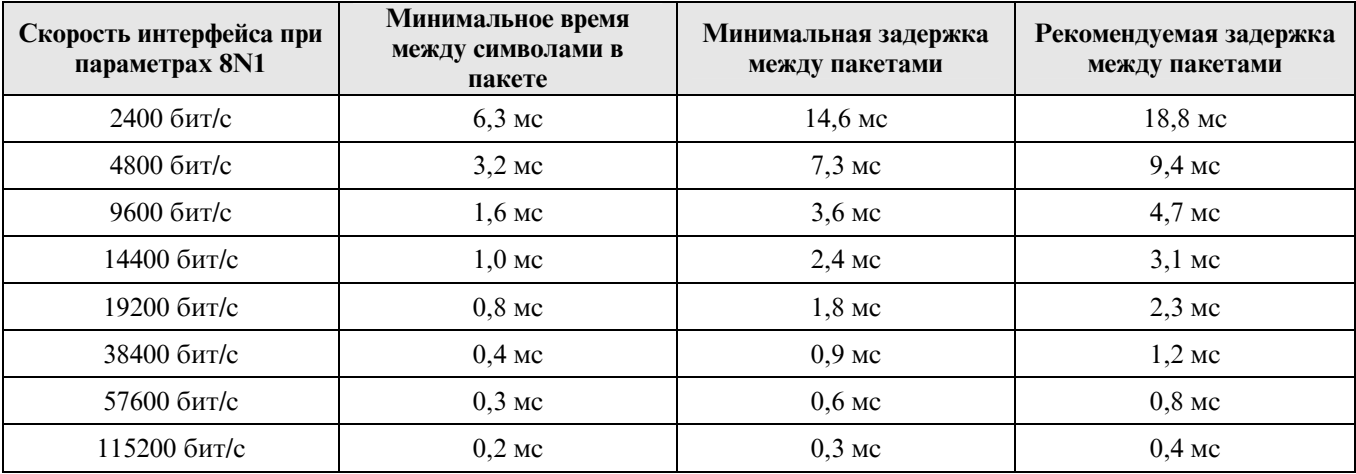

#### **6 Генерация контрольной суммы**

#### **6.1 Контрольная сумма CRC**

 CRC - это 16-ти разрядная величина, т.е. два байта. CRC вычисляется передающим устройством и добавляется к RTU-сообщению. Принимающее устройство также вычисляет CRC в процессе приема и сравнивает вычисленную величину с полем контрольной суммы пришедшего сообщения. Если суммы не совпали - то имеет место ошибка.

Используются два метода вычисления CRC: цикличный или табличный.

При цикличном методе 16-ти битовый регистр CRC предварительно загружается числом FFFF hex. Процесс начинается с добавления байтов сообщения к текущему содержимому регистра. Для генерации CRC используются только 8 бит данных. Старт и стоп биты, бит паритета, если он используется, не учитываются в CRC.

В процессе генерации CRC, каждый 8-ми битовый символ складывается по ИСКЛЮЧАЮЩЕМУ ИЛИ с содержимым регистра. Результата сдвигается в направлении младшего бита, с заполнением 0 старшего бита. Младший бит извлекается и проверяется. Если младший бит равен 1, то содержимое регистра складывается с определенной ранее, фиксированной величиной, по ИСКЛЮЧАЮЩЕМУ ИЛИ. Если младший бит равен 0, то ИСКЛЮЧАЮЩЕЕ ИЛИ не делается.

Этот процесс повторяется, пока не будет сделано 8 сдвигов. После последнего (восьмого) сдвига, следующий байт складывается с содержимым регистра и процесс повторяется снова. Финальное содержание регистра, после обработки всех байтов сообщения и есть контрольная сумма CRC.

#### **Алгоритм генерации CRC:**

- 1. 16-ти битовый регистр загружается числом FFFFh (все 1), <sup>и</sup> используется далее как регистр CRC.
- 2. Первый байт сообщения складывается по ИСКЛЮЧАЮЩЕМУ ИЛИ с содержимым регистра CRC. Результат помещается в регистр CRC.
- 3. Регистр CRC сдвигается вправо (<sup>в</sup> направлении младшего бита) на 1 бит, старший бит заполняется нулем.
- (Если младший бит 0): Повторяется шаг 3 (сдвиг)
- 4. (Если младший бит 1): Делается операция ИСКЛЮЧАЮЩЕЕ ИЛИ регистра CRC и полиномиального числа A001 hex.
- 5. Шаги 3 и 4 повторяются восемь раз.
- 6. Повторяются шаги со 2 по 5 для следующего сообщения. Это повторяется до тех пор пока все байты сообщения не будут обработаны.
- 7. Финальное содержание регистра CRC и есть контрольная сумма.

При табличном вычислении все возможные величины CRC загружены в два массива. Один массив содержит все 256 возможных комбинаций CRC для старшего байта поля CRC, другой массив содержит данные для младшего байта. Индексация CRC в этом случая обеспечивает быстрое выполнение вычислений новой величины CRC для каждого нового байта из буфера сообщения.

#### **Размещение CRC в сообщении**

При передаче 16 бит контрольной суммы CRC в сообщении, сначала передается младший байт, затем старший. Например, если CRC равна 1288 hex:

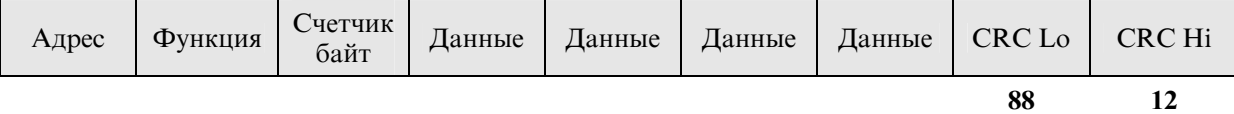

#### **Пример функции на языке C, реализующей генерацию CRC цикличным методом**

```
void main (void) 
{ 
 unsigned char CRC_Hi, CRC_Lo; // Старший и младший байты контрольной суммы
                                          unsigned char Array[128]; // Массив данных, содержащий ответ
       … 
      // В массиве Array[] содержатся 8 байт ответного сообщения
      Create_CRC(8); 
      // Добавляем к массиву Array[] 9 и 10 байты контрольной суммы (CRC_Lo и CRC_Hi) 
      Array[9]= CRC_Lo; 
      Array[10]= CRC_Hi; 
      // Отправляем ответ
       … 
}// End 
void Create_CRC(unsigned char NBytes)// Подсчет CRC по количеству байт массива Array[] 
{ 
 unsigned int Register = 0xFFFF; 
 unsigned int Lsb; 
 unsigned char i, j; 
    for (i=0; i<NBytes; i++) 
    { 
          Register^=Array[i]; 
          for ( j=0; j<8; j++) 
      { 
               Lsb = Register & 0x0001; 
               Register = Register >> 1; // Сдвигаем на 1 вправо
               if (Lsb) Register^=0xA001; // Если мл. бит 0 - исключающее ИЛИ с числом 0xA001 
          } 
    } 
    CRC_Hi = Register >> 8; 
    CRC_Lo = Register; 
}// End
```
#### **Пример функции на языке C, реализующей генерацию CRC табличным методом**

```
void main (void) 
{ 
 unsigned char CRC_Hi, CRC_Lo; // Старший и младший байты контрольной суммы
 unsigned char Array[128]; // Массив данных, содержащий ответ
      … 
      // В массиве Array[] содержатся 8 байт ответного сообщения
      Create_CRC_TAB(Array, 8); 
      // Добавляем к массиву Array[] 9 и 10 байты контрольной суммы (CRC_Lo и CRC_Hi) 
      Array[9]= CRC_Lo; 
      Array[10]= CRC_Hi; 
      // Отправляем ответ
      … 
}// End 
unsigned short Create_CRC_TAB(unsigned char *Buffer, unsigned char NBytes) 
{ 
  unsigned char uchCRCHi = 0xFF, uchCRCLo = 0xFF; 
  unsigned int uIndex; 
       while( NBytes--) 
       { 
              uIndex = uchCRCHi ^ *Buffer++; 
              uchCRCHi = uchCRCLo ^ auchCRCHi[uIndex]; 
              uchCRCLo = auchCRCLo[uIndex]; 
 }
```

```
}// End
```
*CRC\_Hi= uchCRCHi; CRC\_Lo= uchCRCLo;*  *{ 0x00,0xC1,0x81,0x40,0x01,0xC0,0x80,0x41,0x01,0xC0,0x80,0x41,0x00,0xC1,0x81,0x40, 0x01,0xC0,0x80,0x41,0x00,0xC1,0x81,0x40,0x00,0xC1,0x81,0x40,0x01,0xC0,0x80,0x41, 0x01,0xC0,0x80,0x41,0x00,0xC1,0x81,0x40,0x00,0xC1,0x81,0x40,0x01,0xC0,0x80,0x41, 0x00,0xC1,0x81,0x40,0x01,0xC0,0x80,0x41,0x01,0xC0,0x80,0x41,0x00,0xC1,0x81,0x40, 0x01,0xC0,0x80,0x41,0x00,0xC1,0x81,0x40,0x00,0xC1,0x81,0x40,0x01,0xC0,0x80,0x41, 0x00,0xC1,0x81,0x40,0x01,0xC0,0x80,0x41,0x01,0xC0,0x80,0x41,0x00,0xC1,0x81,0x40, 0x00,0xC1,0x81,0x40,0x01,0xC0,0x80,0x41,0x01,0xC0,0x80,0x41,0x00,0xC1,0x81,0x40, 0x01,0xC0,0x80,0x41,0x00,0xC1,0x81,0x40,0x00,0xC1,0x81,0x40,0x01,0xC0,0x80,0x41, 0x01,0xC0,0x80,0x41,0x00,0xC1,0x81,0x40,0x00,0xC1,0x81,0x40,0x01,0xC0,0x80,0x41, 0x00,0xC1,0x81,0x40,0x01,0xC0,0x80,0x41,0x01,0xC0,0x80,0x41,0x00,0xC1,0x81,0x40, 0x00,0xC1,0x81,0x40,0x01,0xC0,0x80,0x41,0x01,0xC0,0x80,0x41,0x00,0xC1,0x81,0x40, 0x01,0xC0,0x80,0x41,0x00,0xC1,0x81,0x40,0x00,0xC1,0x81,0x40,0x01,0xC0,0x80,0x41, 0x00,0xC1,0x81,0x40,0x01,0xC0,0x80,0x41,0x01,0xC0,0x80,0x41,0x00,0xC1,0x81,0x40, 0x01,0xC0,0x80,0x41,0x00,0xC1,0x81,0x40,0x00,0xC1,0x81,0x40,0x01,0xC0,0x80,0x41, 0x01,0xC0,0x80,0x41,0x00,0xC1,0x81,0x40,0x00,0xC1,0x81,0x40,0x01,0xC0,0x80,0x41, 0x00,0xC1,0x81,0x40,0x01,0xC0,0x80,0x41,0x01,0xC0,0x80,0x41,0x00,0xC1,0x81,0x40 }; const unsigned char auchCRCLo[256]= { 0x00,0xC0,0xC1,0x01,0xC3,0x03,0x02,0xC2,0xC6,0x06,0x07,0xC7,0x05,0xC5,0xC4,0x04, 0xCC,0x0C,0x0D,0xCD,0x0F,0xCF,0xCE,0x0E,0x0A,0xCA,0xCB,0x0B,0xC9,0x09,0x08,0xC8, 0xD8,0x18,0x19,0xD9,0x1B,0xDB,0xDA,0x1A,0x1E,0xDE,0xDF,0x1F,0xDD,0x1D,0x1C,0xDC, 0x14,0xD4,0xD5,0x15,0xD7,0x17,0x16,0xD6,0xD2,0x12,0x13,0xD3,0x11,0xD1,0xD0,0x10, 0xF0,0x30,0x31,0xF1,0x33,0xF3,0xF2,0x32,0x36,0xF6,0xF7,0x37,0xF5,0x35,0x34,0xF4, 0x3C,0xFC,0xFD,0x3D,0xFF,0x3F,0x3E,0xFE,0xFA,0x3A,0x3B,0xFB,0x39,0xF9,0xF8,0x38, 0x28,0xE8,0xE9,0x29,0xEB,0x2B,0x2A,0xEA,0xEE,0x2E,0x2F,0xEF,0x2D,0xED,0xEC,0x2C, 0xE4,0x24,0x25,0xE5,0x27,0xE7,0xE6,0x26,0x22,0xE2,0xE3,0x23,0xE1,0x21,0x20,0xE0, 0xA0,0x60,0x61,0xA1,0x63,0xA3,0xA2,0x62,0x66,0xA6,0xA7,0x67,0xA5,0x65,0x64,0xA4, 0x6C,0xAC,0xAD,0x6D,0xAF,0x6F,0x6E,0xAE,0xAA,0x6A,0x6B,0xAB,0x69,0xA9,0xA8,0x68, 0x78,0xB8,0xB9,0x79,0xBB,0x7B,0x7A,0xBA,0xBE,0x7E,0x7F,0xBF,0x7D,0xBD,0xBC,0x7C, 0xB4,0x74,0x75,0xB5,0x77,0xB7,0xB6,0x76,0x72,0xB2,0xB3,0x73,0xB1,0x71,0x70,0xB0,* 

 *0x50,0x90,0x91,0x51,0x93,0x53,0x52,0x92,0x96,0x56,0x57,0x97,0x55,0x95,0x94,0x54, 0x9C,0x5C,0x5D,0x9D,0x5F,0x9F,0x9E,0x5E,0x5A,0x9A,0x9B,0x5B,0x99,0x59,0x58,0x98, 0x88,0x48,0x49,0x89,0x4B,0x8B,0x8A,0x4A,0x4E,0x8E,0x8F,0x4F,0x8D,0x4D,0x4C,0x8C, 0x44,0x84,0x85,0x45,0x87,0x47,0x46,0x86,0x82,0x42,0x43,0x83,0x41,0x81,0x80,0x40* 

 *};* 

*const unsigned char auchCRCHi[256]=*